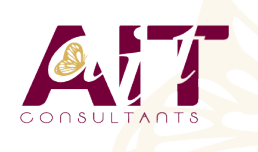

**SARL ONEO**  1025 rue Henri Becquerel Parc Club du Millénaire, Bât. 27 34000 MONTPELLIER **N° organisme : 91 34 0570434**

**Nous contacter : +33 (0)4 67 13 45 45 www.ait.fr contact@ait.fr**

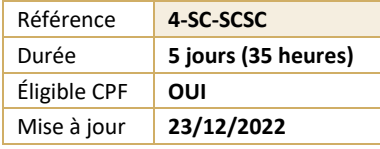

# **Suivi et exploitation d'un Cloud privé avec Microsoft System Center**

#### **I OBJECTIFS PEDAGOGIQUES**

- Décrire et déployer l'infrastructure de cloud privé puis en assurer la supervision
- Configurer le suivi des performances des applications
- Automatiser la création d'incidents
- Mettre en œuvre la gestion des problèmes dans le cloud privé, le libre service
- Protéger les ressources dans le cloud privé à l'aide de Data Protection Manager et assurer la conformité

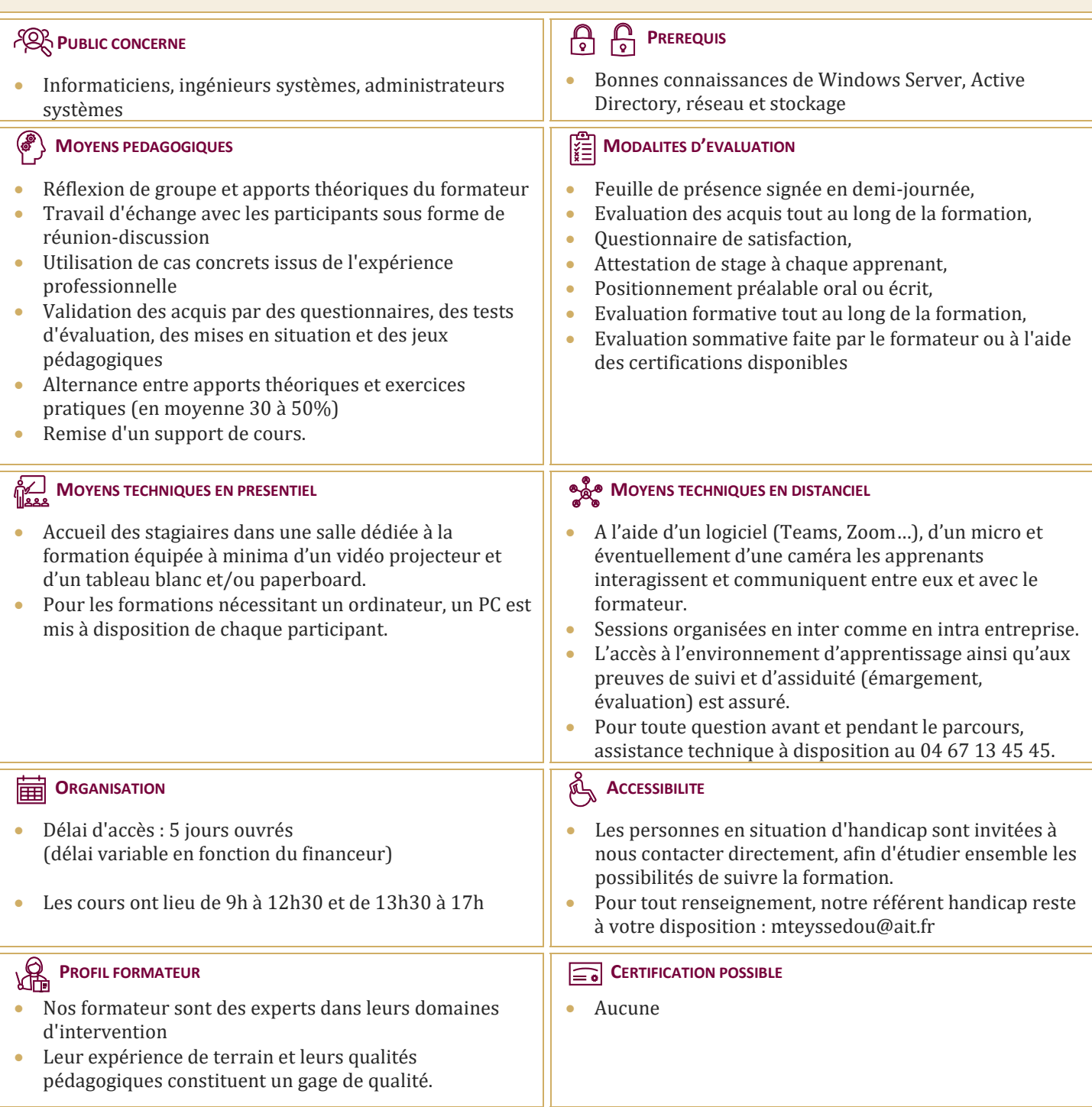

## **Suivi et exploitation d'un Cloud privé avec Microsoft System Center**

#### **INTRODUCTION VERS LE CLOUD PRIVE**

- $\Box$  Vue d'ensemble du cloud computing
- $\Box$  Exigences pour le cloud privé
- $\Box$  Fonctionnement d'une Infrastructure de cloud privé avec System Center
- $\Box$  Préservation de la santé du cloud privé
- $\Box$  Intégration des composants de System Center
- Vérification de la conformité de l'infrastructure de cloud privé

#### **CONFIGURATION ET OPTIMISATION DE BUSINESS UNIT NUAGES**

- $\Box$  Vue d'ensemble de System Center Virtual Machine Manager
- $\Box$  Administration d'un environnement virtuel avec Virtual Machine Manager
- $\Box$  Création des nuages par services dans l'entreprise

#### **DEPLOIEMENT DE SERVICES DE CLOUD**

- Vue d'ensemble des modèles de Service
- $\Box$  Profils VMM
- $\Box$  Packages de déploiement Web
- Vue d'ensemble du serveur App-V

#### **SURVEILLANCE DES SERVICES DE CLOUD PRIVE**

- $\Box$  Vue d'ensemble de System Center Operations Manager
- $\Box$  Déploiement de l'agent Operations Manager
- $\Box$  Configuration d'un contrôle personnalisé
- L'infrastructure du réseau de surveillance
- $\Box$  Surveillance des applications distribuées

#### **CONFIGURATION DES PERFORMANCES DES APPLICATIONS DE SURVEILLANCE**

- $\Box$  Suivi des performances des applications
- $\Box$  Surveillance avancée des performances des applications
- $\Box$  Affichage des performances applicatives dans Operations manager

#### **FONCTIONNEMENT QUI S'ETEND DE LA GESTION DES SERVICES DANS LE CLOUD PRIVE**

- Vue d'ensemble de Service Manager
- $\Box$  Configuration de sécurité et rôles de l'utilisateur
- $\Box$  Configuration des éléments de travail
- $\Box$  Configuration des files d'attente Incident
- $\Box$  Configuration d'offres de services

#### **CREATION AUTOMATIQUE DE L'INCIDENT, ASSAINISSEMENT ET LES DEMANDES DE MODIFICATION**

- Vue d'ensemble de System Center Orchestrator 2012
- $\Box$  Orchestrator intégration avec Operations Manager et Service Manager

#### **GESTION DES PROBLEMES DANS LE CLOUD PRIVE**

- Vue d'ensemble de gestion des problèmes
- $\Box$  Création de règles personnalisées

#### **AUTOMATISATION DU LIBRE-SERVICE**

- $\Box$  Installation et configuration du pack de processus de services de cloud System Center
- $\Box$  Éléments de configuration de cloud Services
- $\Box$  Éléments de la demande de services nuage

### **PRIVATE CLOUD PROTECTION ET RECUPERATION**

- $\Box$  Protection des données dans le cloud privé
- $\Box$  Récupération de données dans le cloud privé

#### **CONFIGURATION DE LA CONFORMITE DANS LE CLOUD PRIVE**

- $\Box$  Vue d'ensemble du Process Pack pour IT GRC
- $\Box$  Installation et configuration du Process Pack pour IT GRC
- $\Box$  Mise en œuvre d'un programme de gestion de contrôle IT GRC
- $\Box$  Maintenant la conformité par le biais de bases de sécurité VMM et System Center Advisor

#### **CONFIGURATION DES SLA, TABLEAUX DE BORD ET WIDGETS**

- $\Box$  Suivi des niveaux de service
- $\Box$  Configuration et déploiement des Widgets et des tableaux de bord
- $\Box$  Publication de l'état en temps réel avec Microsoft Visio Snap-in
- $\Box$  System Center Analytics
- $\Box$   $\dot{A}$  l'aide d'Excel et Reporting Services pour afficher les données
- Vue d'ensemble de Performance Point